# **Inscripción en Escuela Superior de CPS**

Visión general del nuevo proceso de solicitud

Junio 2017

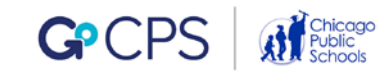

# jEstás por<br>comenzar<br>grado!<br>Esto significa que t<br>momento de come<br>la escuela superior<br>gustaría ir. comenzar el 8 ° grado !

Esto significa que también es el momento de comenzar a pensar en la escuela superior y a dónde te

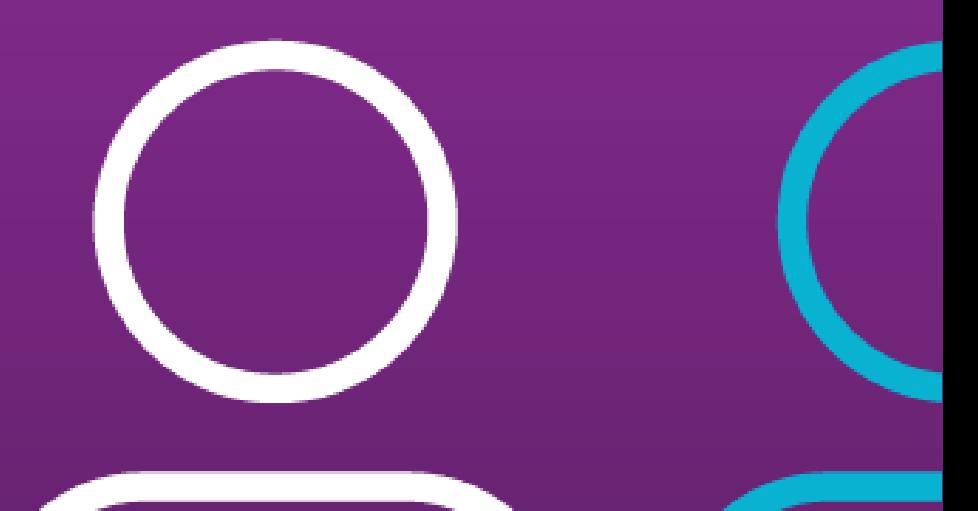

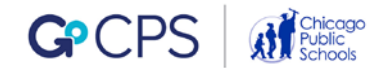

# Las solicitudes abren en octubre de 2017

Pero desde ahora vamos a pasar mucho tiempo ayudándote a entender el proceso. Comenzamos hoy con la presentación de GoCPS.

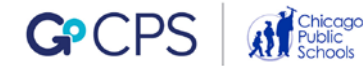

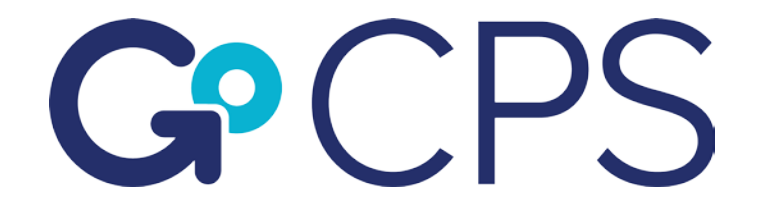

### GoCPS es una nueva plataforma en línea para simplificar el proceso de solicitud de inscripción en las escuelas superiores de las Escuelas Públicas de Chicago.

Nuestra meta es crear una solicitud común donde los estudianters y sus familias podrán:

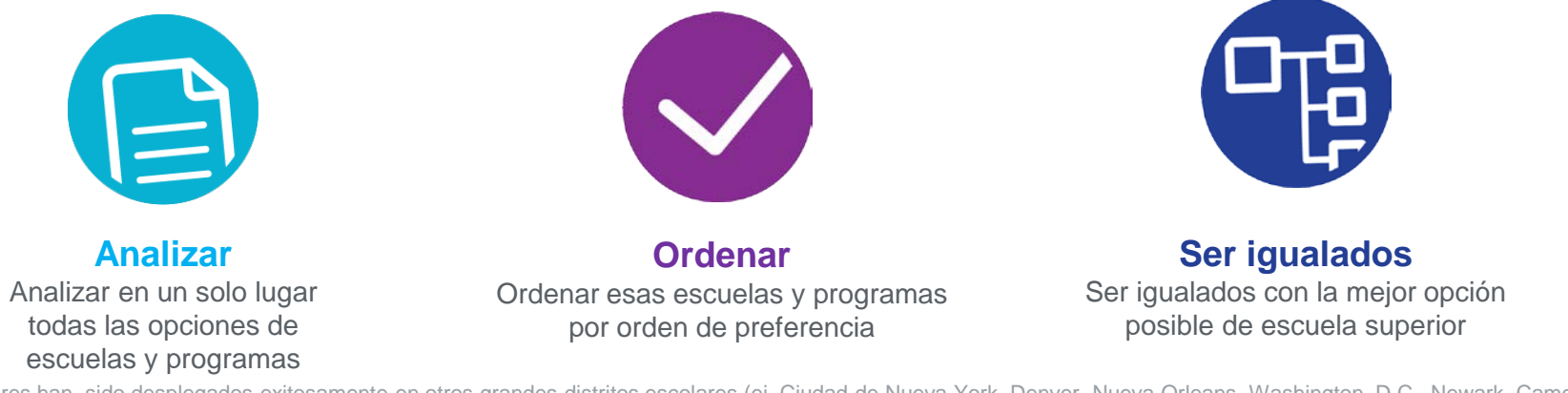

Modelos similares han sido desplegados exitosamente en otros grandes distritos escolares (ej.,Ciudad de Nueva York, Denver, Nueva Orleans, Washington, D.C., Newark, Camden)\* • \*Las escuelas de matrícula selectiva de CPS usan una opción del ranking, el modelo de una oferta\*

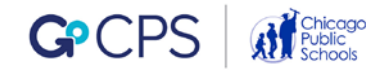

### **Cinco fases para solicitar la inscripción**

Hemos desarrollado un enfoque con cinco fases para guiarte a través del proceso de solicitud de inscripción.

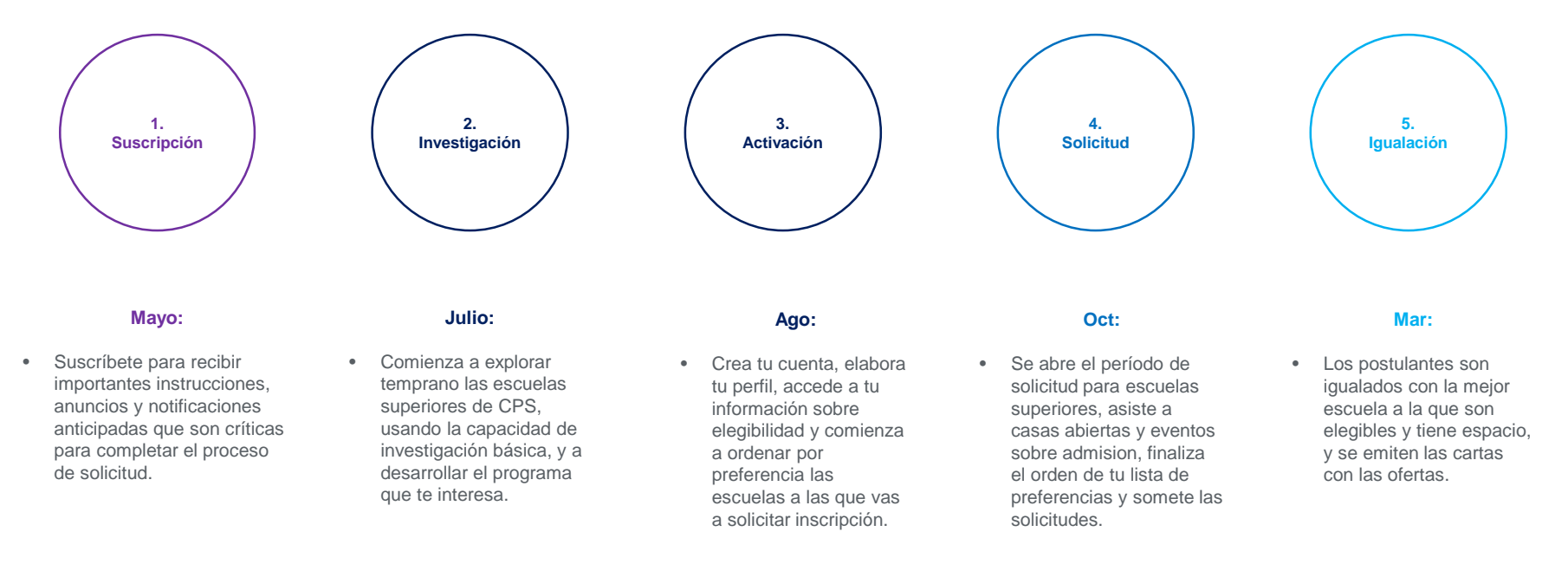

## **Proceso de solicitud y fechas clave para los estudiantes de CPS**

### Detallamos a continuación el proceso completo de solicitud para las familias de CPS.

#### **Mayo 15, 2017**

• GoCPS abre la suscripción y continúa durante todo el verano

#### **Junio 2017**

• Entrega del Código de Activación de cuentas de GoCPS

#### **Junio 20, 2017**

• Último día de clases del año escolar 2016-17

#### **Julio 2017**

• Nueva información y herramientas de investigación están disponibles en GoCPS

#### **Agosto 2017**

- Comienza activación de cuentas en GoCPS
- Acceso temprano a información sobre elegibilidad de estudiantes en cuentas de GoCPS
- Disponible la función de escuelas favoritas

#### **Septiembre 5, 2017**

• Primer día de clases del año escolar 2017-18

#### **Septiembre 2017**

• Redistribución en escuelas de los códigos de activación de las cuentas en GoCPS

#### **Octubre 2, 2017**

- Se abre el período de solicitud para escuelas superiores
- Comienzan las pruebas en escuelas/programas específicos y audiciones
- Comienzan las sesiones informativas

#### **Noviembre – Diciembre 2017**

• Casas abiertas de escuelas superiores y eventos de reclutamiento

#### **Diciembre 15, 2017**

- Cierra el período de solicitud para escuelas superiores
	- - postulantes en lista de espera

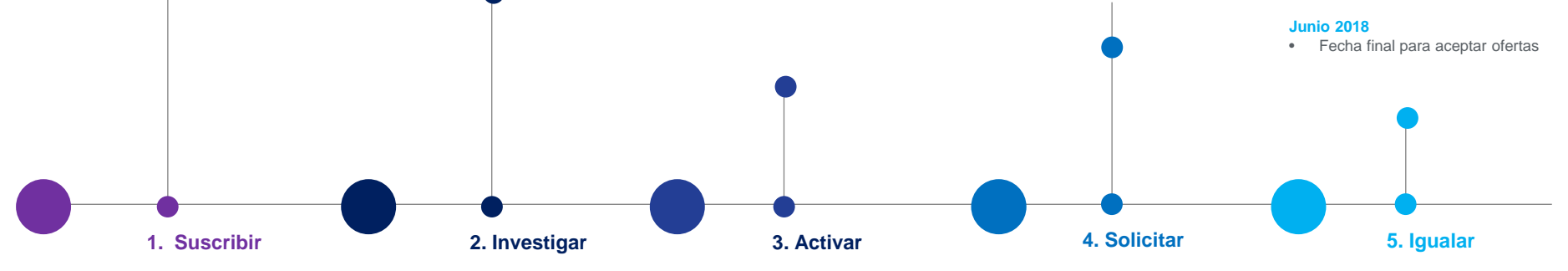

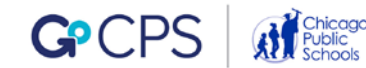

#### **Enero – Febrero 2018**

- Finalizan pruebas en las escuelas/programas específicos y audiciones
- Fin de las sesiones informativas

#### **Marzo 15, 2018**

• Ronda 1 – Postulantes igualan ofertas de escuelas superiores disponibles en cuentas de GoCPS

#### **Mayo 2018**

- Ronda 2 Postulantes igualan ofertas de escuelas superiores disponibles en cuentas de GoCPS
- Ronda 1 Son igualados los

Esta es la versión actual del portal GoCPS. Haz clic [aquí](http://go.cps.edu/) y echemos una mirada juntos.

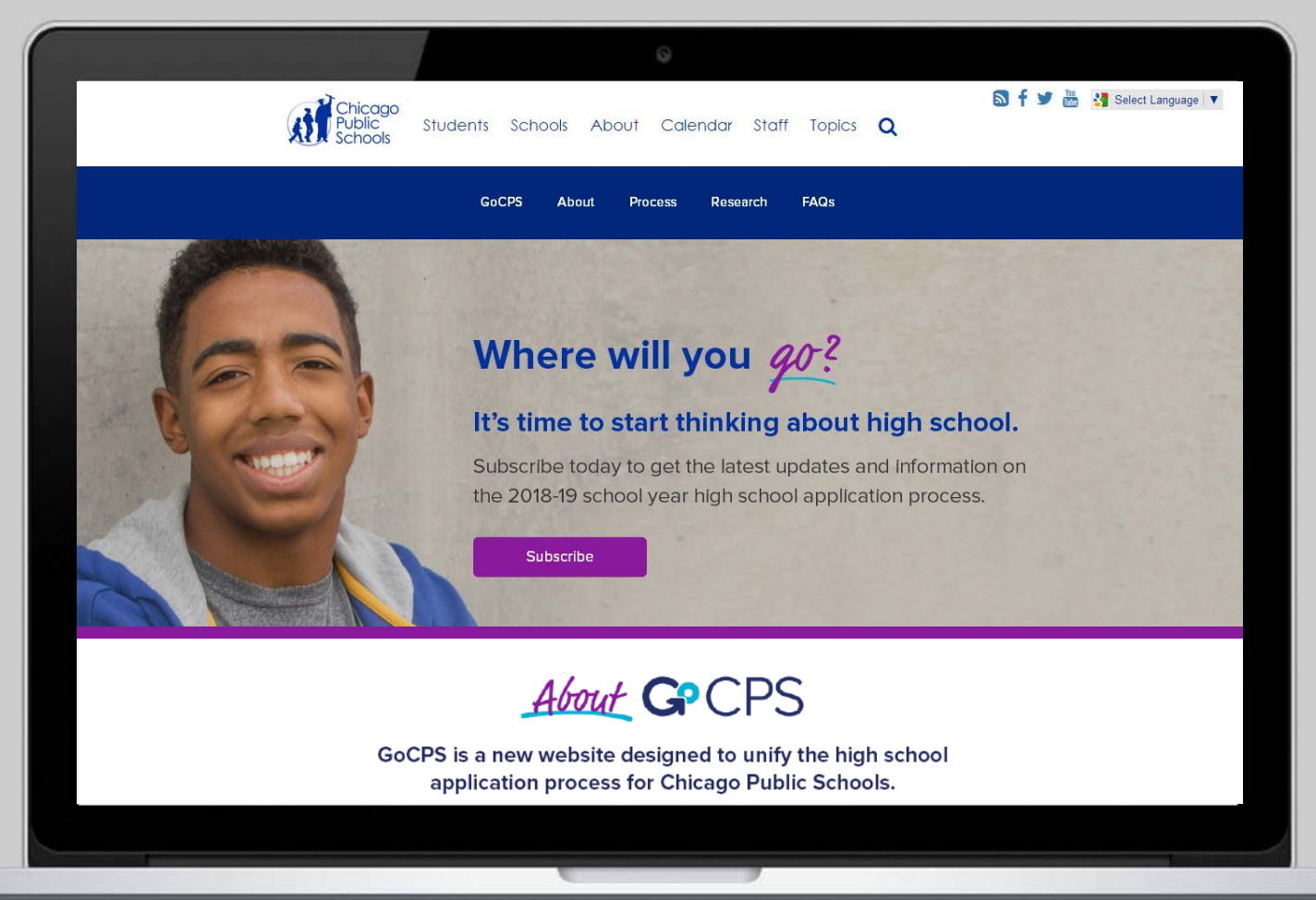

# Suscribirse a GoCPS

Suscribirse a GoCPS es el primer paso en el proceso de solicitud de inscripción a la escuela superior. Es muy importante que tengamos una forma actualizada y activa de contactarnos contigo, para ayudarte con el proceso de solicitud.

### Al suscribirse vas a:

- Recibir instrucciones y anuncios que son críticos para completar tu solicitud.
- Recibir recordatorios sobre hitos importantes de la solicitud, tales como activación de la cuenta y acceso a la elegibilidad de programas de escuela superior.
- Estar entre los primeros en enterarse de la divulgación pública de las novedades en el sistema de solicitud.
- Recibir alertas sobre eventos de reclutamiento y casas abiertas.

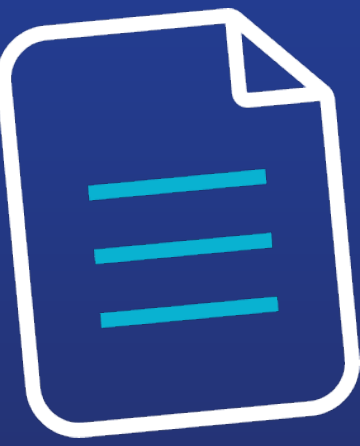

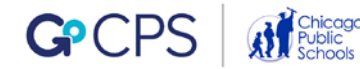

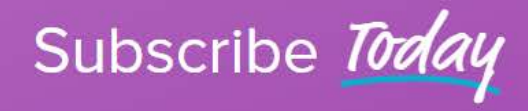

Get an Early Start on the High School **Application Process** 

If you are the parent/guardian of a student, or a student that will be a CPS high school freshman in September 2018, please subscribe to receive important updates, announcements and tips about the application process.

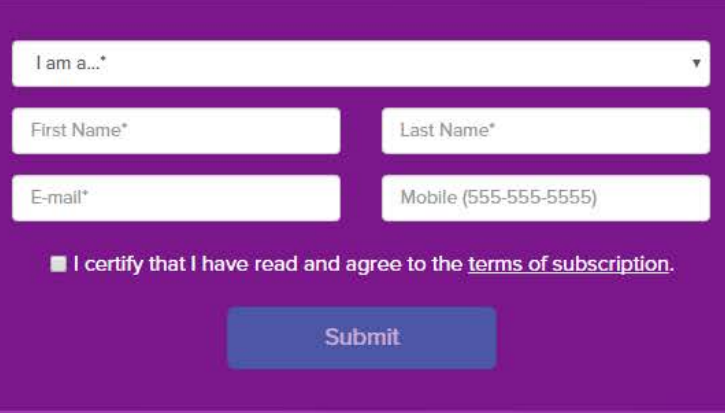

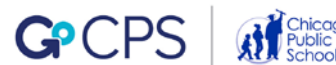

Ahora, tómate un momento para **Suscribirte** a GoCPS, para poder recibir todas las actualizaciones y anuncios que enviaremos para ayudarlos con el proceso.

a ka

Haz clic en este vínculo para lanzar el sitio :

**Próximos pasos**

# **¡Gracias por suscribirte a GoCPS !**

Para poder solicitar la inscripción en las escuelas superiores en octubre de 2017, tienes que crear primero una cuenta en GoCPS.

Entre el 8 y 14 de junio deberías recibir una carta de CPS con un Código de Activación. Este código será usado para crear tu cuenta en GoCPS en agosto de 2017, cuando estarán disponibles las funciones de solicitud del portal.

Ahora que te has suscrito, vas a recibir un correo electrónico en agosto con instrucciones de cómo crear esta cuenta.

# **Muestra de la carta con el Código de Activación**

Guarta esta carta hasta agosto en un lugar seguro. Sin embargo, si la llegas a extraviar, puedes llamar a la Oficina de Acceso y Matriculación para que te envíen otra.

Office of Access and Enrollment Tony T. Howard, Executive Director 42 W. Madison St., Garden Level Chicago, IL 60602

To the Parents of <<Student name>> CPS Student ID: << >> <<Sehool name>> GSR: << GSR>> Home Room: << >>

Thank you for your interest in applying to the Chicago Public Schools for the 2018-2019 school year. Beginning this year, the CPS high school application process will use a new online platform to streamline the high school application process for the district: GoCPS (go.cps.edu). Below is the Activation Code (previously called a PIN) that you will need to create your GoCPS account in August 2017:

#### <<Student Activation Code>>

With GoCPS, you will be able to manage the entire application process online, giving you the ability to review school and program options in one place, rank these school and program choices based on your preferences, and be matched with your highest-ranked choice on your application for which you qualify and that has available seats. This new application process follows five phases:

- Subscribe (May June 2017): Sign up to receive important updates and announcements at go.cps.edu
- Research (June July 2017): Conduct detailed research to find the best school for your child
- Activate (August September 2017): Create an account and access your child's program eligibility
- Apply (October December 2017): Complete applications with one system and one deadline
- 5. Match (January June 2018): Get matched and receive high school offers

Now that you have your Activation Code, it is very important that you complete the first step in the application process by subscribing to GoCPS, if you have not already done so.

#### \*\*\*VISIT GO.CPS.EDU AND SUBSCRIBE TODAY.\*\*\*

After you subscribe to go.cps.edu, you will receive notices and reminders when key functions of the application process are opened to the public, including a notice in August 2017, to use your Activation Code to create your GoCPS account and access your child's high school program eligibility information. By receiving your code before the end of this school year, you can create your online account during the summer and spend more time researching schools.

#### Please save this Activation Code in an easy-to-find location until August and see the reverse of this letter for important Frequently Asked Questions regarding the high school application process.

With GoCPS, we want to empower students to attend the school with the best environment, programs and activities for them, while creating an application process that is more equitable, transparent and simple for everyone. Stay tuned for updates and be sure to subscribe today.

If you have questions, contact the Office of Access and Enrollment at (773) 553-2060 or gocps@cps.edu.

Sincerely

Tony T. Howard Executive Director

**TH-khh** 

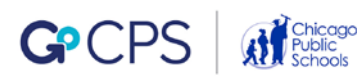

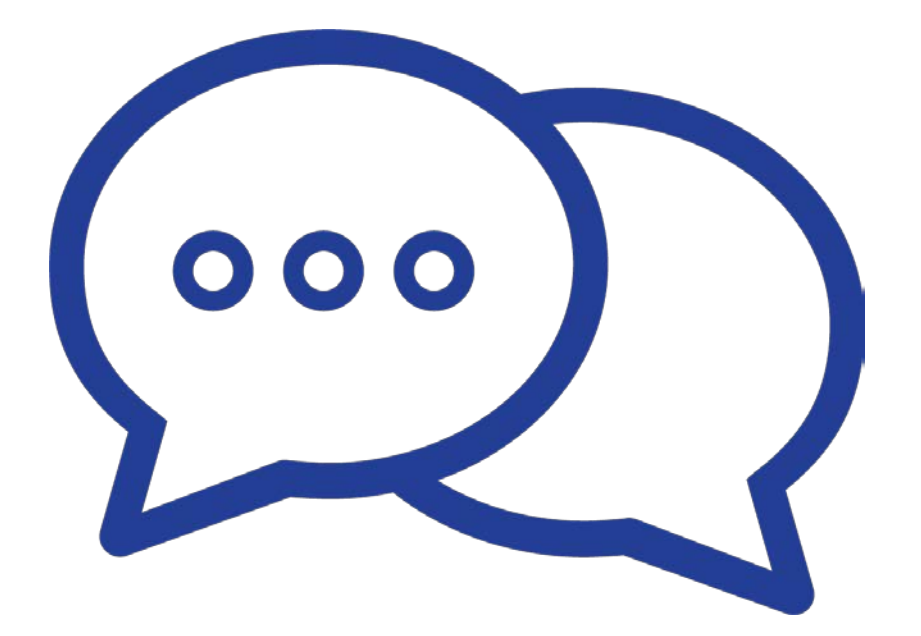

# ¿Preguntas?

Si tienes alguna otra pregunta, contacta por favor a la Oficina de Acceso y Matriculación

[773-553-2060](tel:+17735532060) | [gocps@cps.edu](mailto:gocps@cps.edu)

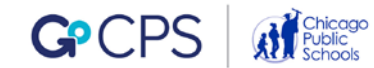